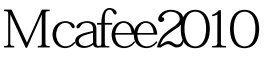

https://www.100test.com/kao\_ti2020/644/2021\_2022\_\_E7\_A6\_81\_ E7\_94\_A8Mcaf\_c100\_644642.htm MCAFEE 2010

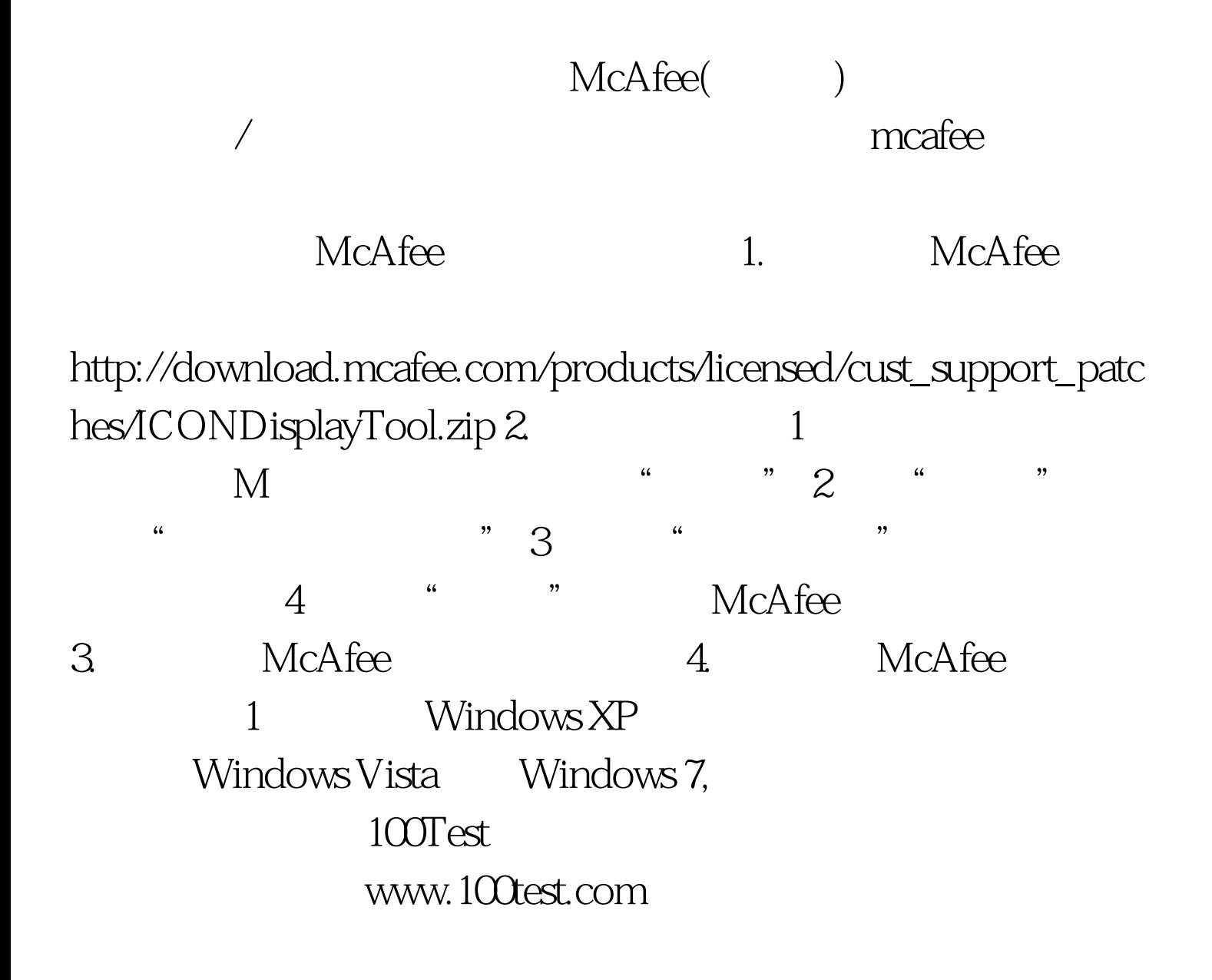